# **ЗАТВЕРДЖЕНО**

 науково-методичною радою Державного університету «Житомирська політехніка» протокол від 16.12.2022р.  $\mathcal{N}_{\mathfrak{D}}$  13

# **МЕТОДИЧНІ РЕКОМЕНДАЦІЇ**

## **для проведення практичних занять з навчальної дисципліни «ПРОЕКТУВАННЯ ТА [КОНСТРУЮВАННЯ ВИМІРЮВАЛЬНИХ](https://learn.ztu.edu.ua/course/view.php?id=194)  [СИСТЕМ»](https://learn.ztu.edu.ua/course/view.php?id=194)**

## **(частина 1)**

для здобувачів вищої освіти освітнього ступеня «бакалавр» спеціальності код спеціальності «Метрологія та інформаційно-вимірювальна техніка»

освітньо-професійна програма «Комп'ютеризовані та інформаційновимірювальні системи»

факультет Комп'ютерно-інтегрованих технологій, мехатроніки і робототехніки кафедра Метрології на інформаційно-вимірювальної техніки

> Рекомендовано на засіданні кафедри метрології та інформаційно-вимірювальної техніки 30 серпня 2022р., протокол № 8

Розробники: старший викладач кафедри метрології та інформаційновимірювальної техніки ЛУГОВИХ Оксана

> Житомир 2022

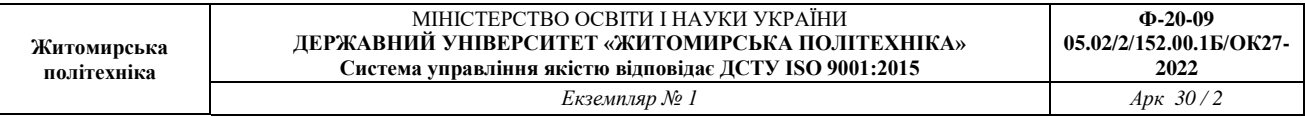

Методичні рекомендації для проведення практичних занять з навчальної дисципліни «Проектування та конструювання вимірювальних систем» для здобувачів вищої освіти освітнього ступеня «бакалавр» спеціальності 152 «Метрологія та інформаційно-вимірювальна техніка» освітньо-професійна програма «Комп'ютеризовані інформаційно-вимірювальні системи» / Розробник О.О. Лугових. – Житомир: Державний університет «Житомирська політехніка», 2022. – 31 с.

Розробники: О.О. Лугових

Рецензенти:

к.т.н., доцент кафедри РЕ та А ім. проф. Б.Б. Самотокіна В.А. Кирилович.,

к.т.н., доцент кафедри РЕ та А ім. Проф. Б.Б. Самотокіна Ю.О.Шавурський

# **ЗМІСТ**

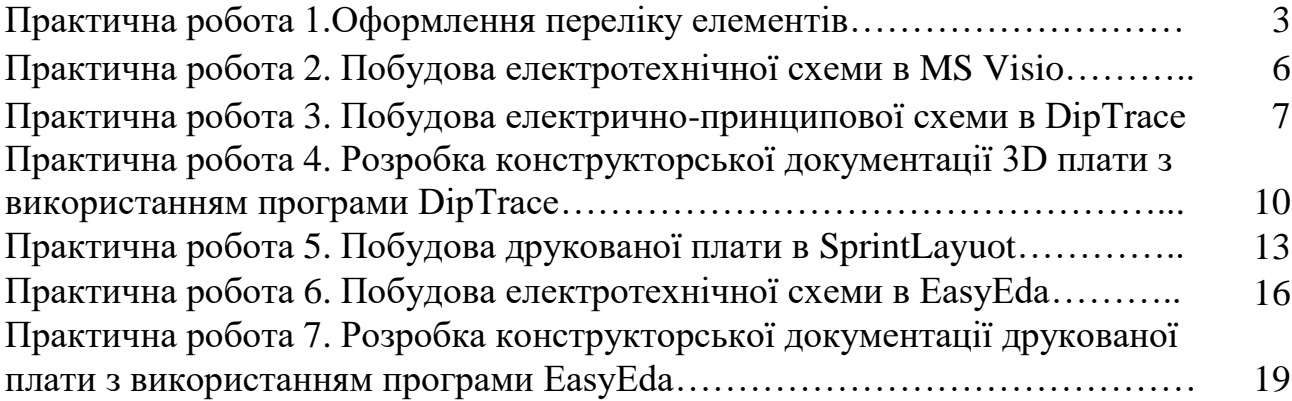

**Тема:** Оформлення переліку елементів

**Мета:** Вивчити загальні вимоги щодо виконання схеми електричної принципової виробу; набути навичок в оформленні таблиці переліку електричних елементів відповідно до стандартів ЄСКД.

## **1.1.Теоретичні відомості**

На принциповій схемі має бути таблиця переліку всіх елементів, що входять до неї. Таблицю щодо форми і розмірів виконують за рис. 1.1, 1.2. ЇЇ розміщують або на самій схемі, або на окремих форматах. Елементи записують у таблицю за окремими групами, тобто спочатку резистори, потім конденсатори і т. д. У межах кожної групи елементи слід записувати в послідовності зростання їх порядкових номерів.

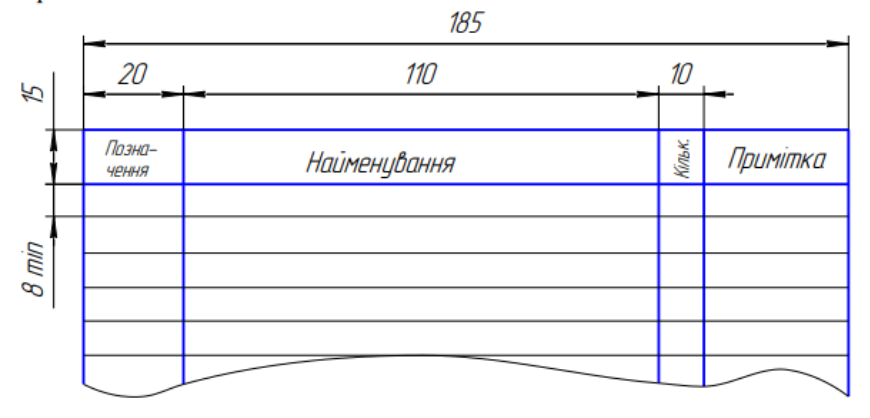

Рисунок 1.1 – Таблиця переліку електричних елементів

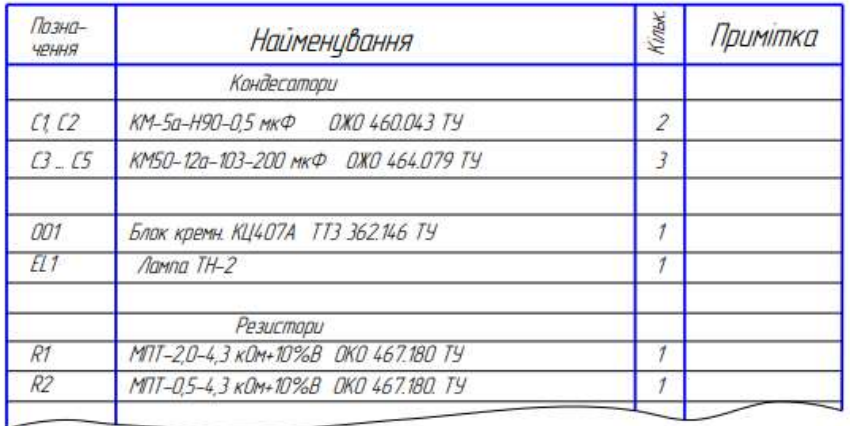

Рисунок 1.2 – Приклад заповнення переліку елементів

Зв'язок між умовними графічними позначеннями і переліком елементів здійснюється через позиційне позначення. Перелік розміщують на першому аркуші схеми або виконують у вигляді самостійного документа на аркуші формату А4 з основним написом для текстових документів по ГОСТ 2.104-68. В основному напису переліку під найменуванням виробу, для якого складений перелік, роблять напис «Перелік елементів» шрифтом, на один-два порядки менше того, яким записано найменування виробу. У відповідній графі основного напису вказують шифр «П» переліку і шифр схеми, наприклад, ПЕ3 (П301) – перелік принципової схеми.

Перелік елементів оформляють у вигляді таблиці, яка заповнюється зверху вниз. На

першому аркуші схеми, перелік розташовують над основним написом на відстані не менше 12 мм від нього (рис. 1.3).

| <b>TOUR SEN</b><br>leed. | Поэ.<br>-обоэна<br>чение | Наименование                           | Кал            | Примечание |
|--------------------------|--------------------------|----------------------------------------|----------------|------------|
|                          |                          | Конденсатори                           |                |            |
|                          | $\mathcal{L}$            | K6l-0,5x400B                           | 1              |            |
|                          | $\overline{C}$           | M6Г-0,1x20B                            | $\overline{t}$ |            |
|                          | l1                       | Дросель                                | $\mathcal{I}$  |            |
|                          |                          | Резистори МЛТ ГОСТ 7113-77             |                |            |
|                          |                          | Резистори ППЗ ГОСТ 5574-73             |                |            |
| hpat                     | R1                       | M/IT-2-20KDM±10%                       | 1              |            |
|                          | R2                       | M/IT-0,25-10x0m±10%                    | ţ              |            |
|                          | R3                       | M/IT-0,25-2KOM±10%                     | 1              |            |
|                          | R4                       | M/IT-0,25-6,8KOM±10%                   | 1              |            |
|                          | R5                       | ППЗ-43-100к0м±10%                      | 1              |            |
|                          | R6                       | ППЗ-40-47кОм±10%                       | Ī              |            |
| lada u dana              | R7                       | M/IT-0.25-1KOM±10%                     | $\overline{t}$ |            |
|                          | $\mathcal{S}$            | Вимикач 2П1Н                           | $\mathcal{I}$  |            |
| dubs <sub>1</sub>        |                          | Напівпровідники                        |                |            |
|                          | V1                       | Діод КД105Б                            |                |            |
| SW.                      |                          |                                        | 4<br>Ĵ         |            |
|                          | VZ<br>V3                 | Тиристор трюдний КУ202К<br>Діод ДВ14Д  | 7              |            |
|                          | V4                       |                                        | 1              |            |
| Barr                     | V5                       | Транзистор КТЗ15А<br>Транзистор КТЗ61В | Ï              |            |
| 돰                        |                          |                                        |                |            |

Рисунок 1.3 – Таблиця переліку елементів

Продовження переліку розміщують ліворуч від основного напису, повторюючи головку таблиці. В графах переліку вказують такі дані:

 у графі «Поз. позначення» – позиційне позначення елемента, виробу або функціональної групи;

 у графі «Найменування» – найменування елемента у відповідності з документом, на основі якого він застосований і позначення цього документа (основний конструкторський документ, ГОСТ, ТУ);

у графі «Кіл.» – кількість однакових елементів;

у графі «Примітка» – технічні дані елемента, які не містяться в його найменуванні.

Порядок запису елементів до переліку наступний:

 елементи записують по групах (видах) в алфавітному порядку літерних позиційних позначень. Якщо на схемі використовують позиційні позначення зі літер латинського і українського алфавітів, то в переліку спочатку записують елементи з позиційними позначеннями, складеними із літер латинського алфавіту, а потім – із літер українського алфавіту;

в межах кожної групи елементи розташовують у порядку зростання їх номерів. Для

внесення змін рекомендується залишати декілька незаповнених стрічок між окремими групами елементів або між елементами у великій групі;

 для скорочення переліку допускається однотипні елементи з однаковими параметрами, які мають на схемі послідовні порядкові номери, записувати в перелік однією стрічкою, записуючи у відповідну графу тільки позиційне позначення з найменшим і найбільшим порядковими номерами (наприклад, R1…R5, C8…C12);

 при записі однотипних елементів допускається не повторювати в кожному рядку найменування елемента, а записувати його у вигляді заголовка до відповідного розділу. Заголовок підкреслюють тонкою суцільною лінією;

 якщо параметри елементів вибирають при регулюванні виробу, то на схемі і в переліку їх позначають зірочкою (С1\*), а на полі схеми розміщують зноску.

### **1.2 Завдання**

1.Розробити перелік елементів згідно схеми Додаток 1, номер варіанту згідно списку студента в журналі.

### **1.3 Зміст звіту**

1.Назва та мета роботи.

2.Перелік елементів згідно схеми.

3. Висновки.

4.Відповіді на контрольні питання.

## **1.4 Контрольні питання**

1. Який порядок літерно-цифрового позиційного позначення елементів на схемах?

2. Де розміщується літерно-цифрове позначення елемента на схемі?

3. Де рекомендується розміщавати перелік елементів до схеми електричної принципової?

4. З яких граф складається перелік елементів?

5. У якому порядку записують елементи в таблиці переліку елементів?

6. Які особливості заповнення основного напису переліку елементів?

**Тема:** Побудова електротехнічної схеми в ms visio

**Мета:** Вивчити загальні вимоги щодо виконання схеми електричної принципової

виробу; набути навичок в оформленні електричних елементів відповідно до стандартів ЄСКД.

#### **2.1.Теоретичні відомості**

Принципова схема повинна бути відповідно до стандартів ЄСКД. В існуючих фігурах деякі елементи не відповідають вимогам до стандартів ЄСКД. Тому необхідно креслити окремо або замінити/відформувати існуючи фігури в бібліотеці на відповідні.

Наприклад біполярний транзистор для того щоб привести до стандартів ЄСКД необхідно обрати біполярний транзистор рис.2.1.

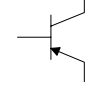

Рисунок 2.1 – Біполярний транзистор в MS VISIO за замовченням

Побудова електротехнічної схеми в MS VISIO. При перетягуванні шаблону біполярного транзистора, шаблон з'являється без балона (кружечка).

Необхідно натиснути правою кнопкою миші на фігурі та обрати Показати балон. Можливо поміняти напрямок NPN на PNP і назад.

В базових компонентах резистор також не відповідає вимогам ЄСКД рис.2.2.

 $\wedge \wedge \wedge$ 

Рисунок 2.2 –резистор в MS VISIO за замовченням

Змініть варіант зображення резистора:

Правою кнопкою миші виділіти фігуру і в контекстному меню виберати Показати альтернативний символ.

Змініти зображення постійного резистора на змінний резистор, який керує напругою потенціометр.

#### **2.2 Завдання**

1.Побудувати електротехнічну схему в MS VISIO перелік елементів згідно вимогам ЄСКД. Cхеми представлені в Додатку 2, номер варіанту згідно списку студента в журналі.

#### **2.3. Зміст звіту**

1.Назва та мета роботи.

2.Побудована схема.

3. Висновки.

4.Відповіді на контрольні питання.

### **2.4. Контрольні питання**

7. Який позначається резистор на схемах згідно вимогам ЄСКД?

8. Який позначається полярний транзистор на схемах згідно вимогам ЄСКД?

9. Який позначається біполярний транзистор на схемах згідно вимогам ЄСКД?

10. Який позначається конденсатор на схемах згідно вимогам ЄСКД?

11. Який позначається діод на схемах згідно вимогам ЄСКД?

12. Що потрібно зробити, щоб елементи відповідали вимогам стандартів ЄСКД ?

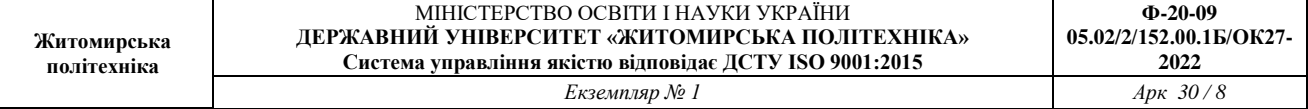

**Тема:** Побудова електрично-принципової схеми в DipTrace

**Мета:** Вивичити вимоги до побудова електрично-принципової схеми. Ознайомитися з середовищем DipTrace.

## **3.1 Теоретичні відомості**

#### **Автоматизація проектування друкованих плат**

Висока складність сучасних схем приводить до необхідності автоматизації задач розміщення елементів ДП, трасування провідників, розрахунку теплових режимів, електромагнітної взаємодії компонентів на друкованій платі.

Власне кажучи, задача розміщення і трасування зводиться до перебору (повного або часткового) можливих варіантів розміщення елементів, що з'єднуються, і вибору оптимального. Критерієм оптимальності є мінімальна сума довжин усіх розташованих на платі друкованих провідників (або в якості критерія використовуються більш складні цільові функції).

#### **Основні правила конструювання друкованих плат**

1. Максимальний розмір сторони ДП не повинний перевищувати 500 мм. Це обмеження визначається вимогами міцності і щільності монтажу.

2. Для спрощення компонування блоків і уніфікації розмірів ДП, рекомендуються наступні співвідношення розмірів сторін ДП: 1:1, 2:1, 3:1, 4:1, 3:2, 5:2 і т.д.

3. Вибір матеріалу ДП, способу її виготовлення, класу щільності монтажу повинні здійснюватися на стадії ескізного проектування, тому що ці характеристики визначають багато електричних параметрів пристрою.

4. При розбивці схеми на шари варто прагнути мінімізації числа шарів, це диктується економічними розуміннями.

5. По краях плати варто передбачати технологічну зону шириною 1,5-2,0 мм. Розміщення настановних і інших отворів, а також друкованих провідників у цій зоні не допускається.

6. Всі отвори повинні розташовуватися у вузлах координатної сітки. У крайньому випадку хоча б перший вивід мікросхеми повинний розташовуватися у вузлі координатної сітки.

7. На друкованій платі повинний бути передбачений паз, що орієнтує, або зрізаний лівий кут, або технологічні базові отвори, необхідні для правильної орієнтації плати.

8. Друковані провідники варто виконувати мінімально короткими.

9. Прокладка поруч провідників вхідних і вихідних ланцюгів небажана. Це необхідно враховувати, щоб уникнути паразитних наведень.

10. Провідники найбільш високочастотних ланцюгів прокладаються в першу чергу і мають, завдяки цьому, найменш коротку довжину.

11. Провідники, що заземлюють, варто виготовляти максимально широкими.

#### **Конструювання друкованих плат**

Основною метою процесу конструювання є створення пристрою для об'єднання групи ЕРЕ у функціональний вузол із забезпеченням необхідних механічних і електричних параметрів у заданому діапазоні експлуатаційних характеристик при мінімальних витратах.

Для цього необхідно: вибрати тип ДП; визначити клас точності; установити габаритні розміри і конфігурацію; вибрати матеріал підстави для ДП; розмістити начіпні елементи; визначити розміри елементів малюнка; розмістити їх на платі і здійснити трасування; забезпечити автоматизацію процесів виготовлення і контролю плати, процесів зборки, пайки і контролю вузлів; виготовити конструкторську документацію.

У залежності від припустимих відхилень визначені чотири класи точності ДП. Значення основних конструктивних параметрів по класах точності приведені в табл. 3.1

 $\overline{\phantom{a}}$ 

Таблиця 3.1 – *Основні конструктивні параметри друкованих плат*

|                                               | Клас точності  |                |             |             |
|-----------------------------------------------|----------------|----------------|-------------|-------------|
| Параметр                                      | 1              | $\overline{2}$ | 3           | 4           |
| Мінімальне<br>значення                        |                |                |             |             |
| ширини 0,60<br>номінальної                    |                | 0,45           | 0,25        | 0,15        |
| провідника, t, мм                             |                |                |             |             |
| Номінальна<br>відстань                        | між $ _{0,60}$ |                |             |             |
| провідниками, S, мм                           |                | 0,45           | 0,25        | 0,15        |
| Гарантійний<br>пасок,<br>b,<br>на             |                |                |             |             |
| зовнішньому шарі, мм                          | 0,30           | 0,20           | 0,10        | 0,05        |
| Те ж, на внутрішньому шарі,                   |                |                |             |             |
| MM                                            | 0,15           | 0,10           | 0,05        | 0,03        |
| Відношення діаметра отвору до                 |                |                |             |             |
| товщини плати                                 | $\geq 0,50$    | $\geq 0,50$    | $\geq 0,33$ | $\geq 0,33$ |
| Допуск на отвір ∆d, мм, без                   |                |                |             |             |
| металізації, d ≤ 1 мм                         | $\pm 0, 10$    | $\pm 0, 10$    | $\pm 0,05$  | $\pm 0.05$  |
| Теж, $d > 1$ мм                               |                |                |             |             |
|                                               | $\pm 0,15$     | $\pm 0.15$     | $\pm 0,10$  | $\pm 0,10$  |
| Допуск на отвір $\Delta d$ ,<br>MM,           | $3 + 0,10$     | $+0,10$        | $+0,05$     | $+0,05$     |
| металізацією, d ≤ 1 мм                        | $-0,15$        | $-0,15$        | $-0,10$     | $-0,10$     |
| Теж, $d > 1$ мм                               | $+0,15$        | $+0.15$        | $+0,10$     | $+0,10$     |
|                                               | $-0,20$        | $-0,20$        | $-0,15$     | $-0,15$     |
| Допуск на ширину провідника                   | $\pm 0,15$     | $\pm 0,10$     | $+0,03$     | $\pm 0.03$  |
| $\Delta t$ , мм, без покриття                 |                |                | $-0,05$     |             |
| Те ж, з покриттям                             | $+0,25$        | $+0,15$        | $+0,10$     | $\pm 0.05$  |
|                                               | $-0,20$        | $-0,10$        | $-0,08$     |             |
| Допуск<br>розташування<br>на                  |                |                |             |             |
| отворів $\delta d$ , мм, при розмірі $ 0,20 $ |                | 0,15           | 0,08        | 0,05        |
| плати менш 180 мм                             |                |                |             |             |
| Те ж, при розмірі плати від 180               | 0,25           | 0,20           | 0,10        | 0,08        |
| до 360 мм                                     |                |                |             |             |
| Те ж, при розмірі плати більш                 | 0,30           | 0,25           | 0,15        | 0,10        |
| 360 мм                                        |                |                |             |             |
| Допуск<br>на<br>розташування                  |                |                |             |             |
| контактних площадок $6$ />, мм,               | 0,35           |                |             |             |
| ОДП і ДДП при розмірі<br>на                   |                | 0,25           | 0,20        | 0,15        |
| плати менш 180 мм                             |                |                |             |             |
| Те ж, при розмірі плати від 180               |                |                |             |             |
| до 360 мм                                     | 0,40           | 0,30           | 0,25        | 0,20        |
| Те ж, при розмірі плати більш                 |                |                |             |             |
| 360 MM                                        | 0,45           | 0,35           | 0,30        | 0,25        |
| Допуск<br>розташування<br>на                  |                |                |             |             |
| контактних площадок $\delta p$ , мм,          |                |                |             |             |
| на БДП<br>при розмірі<br>плати                | 0,40           | 0,35           | 0,30        | 0,25        |
| менш 180 мм                                   |                |                |             |             |
| Те ж, при розмірі плати від 180               |                |                |             |             |
| до 360 мм                                     | 0,50           | 0,45           | 0,40        | 0,35        |
| Те ж, при розмірі плати більш $ 0,55\rangle$  |                | 0,50           | 0,45        | 0,40        |

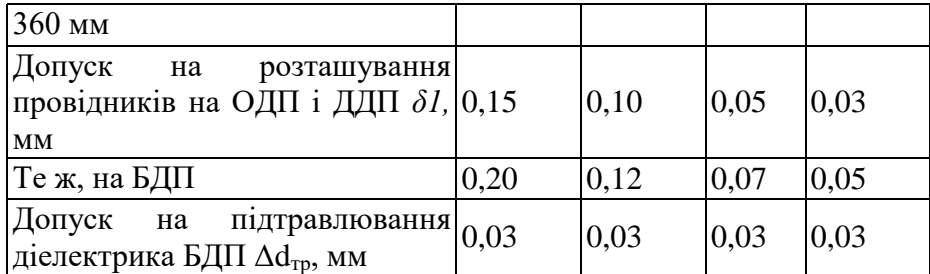

Габаритні розміри, конфігурацію і місця кріплення ДП вибирають у залежності від настановних розмірів, елементної бази, експлуатаційних характеристик і з урахуванням класу точності.

Збільшення розмірів ДП веде до підвищення похибок при їх виготовленні. Відхилення від прямокутності, наявність пазів і вирізів збільшують трудомісткість виготовлення.

## **3.2 Завдання**

1. Вивчити матеріали лекції на тему «Конструювання і розрахунок друкованих плат».

2. Згідно свого варіанту Додаток 1 накреслити принципову схему в середовищі розробки Diptrase.

3. В випадку отримання 2-во шарової друкованої плати в п.2, переробити її на 1-но шарову.

#### **3.3 Зміст звіту**

1. Назва та мета роботи.

2.Принципова схема системи в Diptrase.

3. Оформити принципову схему, як конструкторській документ.

#### **4.4 Контрольні питання**

1. Що являє собою принципова схема.

- 2. Які елементі вказуються на принциповій схемі?
- 3. Як зображуються елементи на принциповій схемі?
- 4. Як повинні бути показані лінії зв'язку на принциповій схемі?
- 5. З чого складається позиційне позначення кожного елементу на принциповій схемі?
- 6. Що є критерієм оптимальності на принциповій схемі?

**Тема:** Розробка конструкторської документації 3D плати з використанням програми Diptrase.

**Мета:** Вивичити вимоги до побудови 3D плати. Ознайомитися з середовищем розробки Diptrase.

### **4.1 Теоретичні відомості**

#### **Автоматизація проектування друкованих плат**

Висока складність сучасних схем приводить до необхідності автоматизації задач розміщення елементів ДП, трасування провідників, розрахунку теплових режимів, електромагнітної взаємодії компонентів на друкованій платі.

Власне кажучи, задача розміщення і трасування зводиться до перебору (повного або часткового) можливих варіантів розміщення елементів, що з'єднуються, і вибору оптимального. Критерієм оптимальності є мінімальна сума довжин усіх розташованих на платі друкованих провідників (або в якості критерія використовуються більш складні цільові функції).

### **Основні правила конструювання друкованих плат**

1. Максимальний розмір сторони ДП не повинний перевищувати 500 мм. Це обмеження визначається вимогами міцності і щільності монтажу.

2. Для спрощення компонування блоків і уніфікації розмірів ДП, рекомендуються наступні співвідношення розмірів сторін ДП: 1:1, 2:1, 3:1, 4:1, 3:2, 5:2 і т.д.

3. Вибір матеріалу ДП, способу її виготовлення, класу щільності монтажу повинні здійснюватися на стадії ескізного проектування, тому що ці характеристики визначають багато електричних параметрів пристрою.

4. При розбивці схеми на шари варто прагнути мінімізації числа шарів, це диктується економічними розуміннями.

5. По краях плати варто передбачати технологічну зону шириною 1,5-2,0 мм. Розміщення настановних і інших отворів, а також друкованих провідників у цій зоні не допускається.

6. Всі отвори повинні розташовуватися у вузлах координатної сітки. У крайньому випадку хоча б перший вивід мікросхеми повинний розташовуватися у вузлі координатної сітки.

7. На друкованій платі повинний бути передбачений паз, що орієнтує, або зрізаний лівий кут, або технологічні базові отвори, необхідні для правильної орієнтації плати.

8. Друковані провідники варто виконувати мінімально короткими.

9. Прокладка поруч провідників вхідних і вихідних ланцюгів небажана. Це необхідно враховувати, щоб уникнути паразитних наведень.

10. Провідники найбільш високочастотних ланцюгів прокладаються в першу чергу і мають, завдяки цьому, найменш коротку довжину.

11. Провідники, що заземлюють, варто виготовляти максимально широкими.

#### **Конструювання друкованих плат**

Основною метою процесу конструювання є створення пристрою для об'єднання групи ЕРЕ у функціональний вузол із забезпеченням необхідних механічних і електричних параметрів у заданому діапазоні експлуатаційних характеристик при мінімальних витратах.

Для цього необхідно: вибрати тип ДП; визначити клас точності; установити габаритні розміри і конфігурацію; вибрати матеріал підстави для ДП; розмістити начіпні елементи; визначити розміри елементів малюнка; розмістити їх на платі і здійснити трасування; забезпечити автоматизацію процесів виготовлення і контролю плати, процесів зборки, пайки

і контролю вузлів; виготовити конструкторську документацію.

У залежності від припустимих відхилень визначені чотири класи точності ДП. Значення основних конструктивних параметрів по класах точності приведені в табл. 4.1

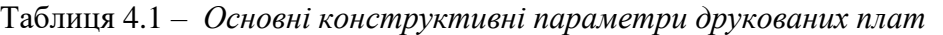

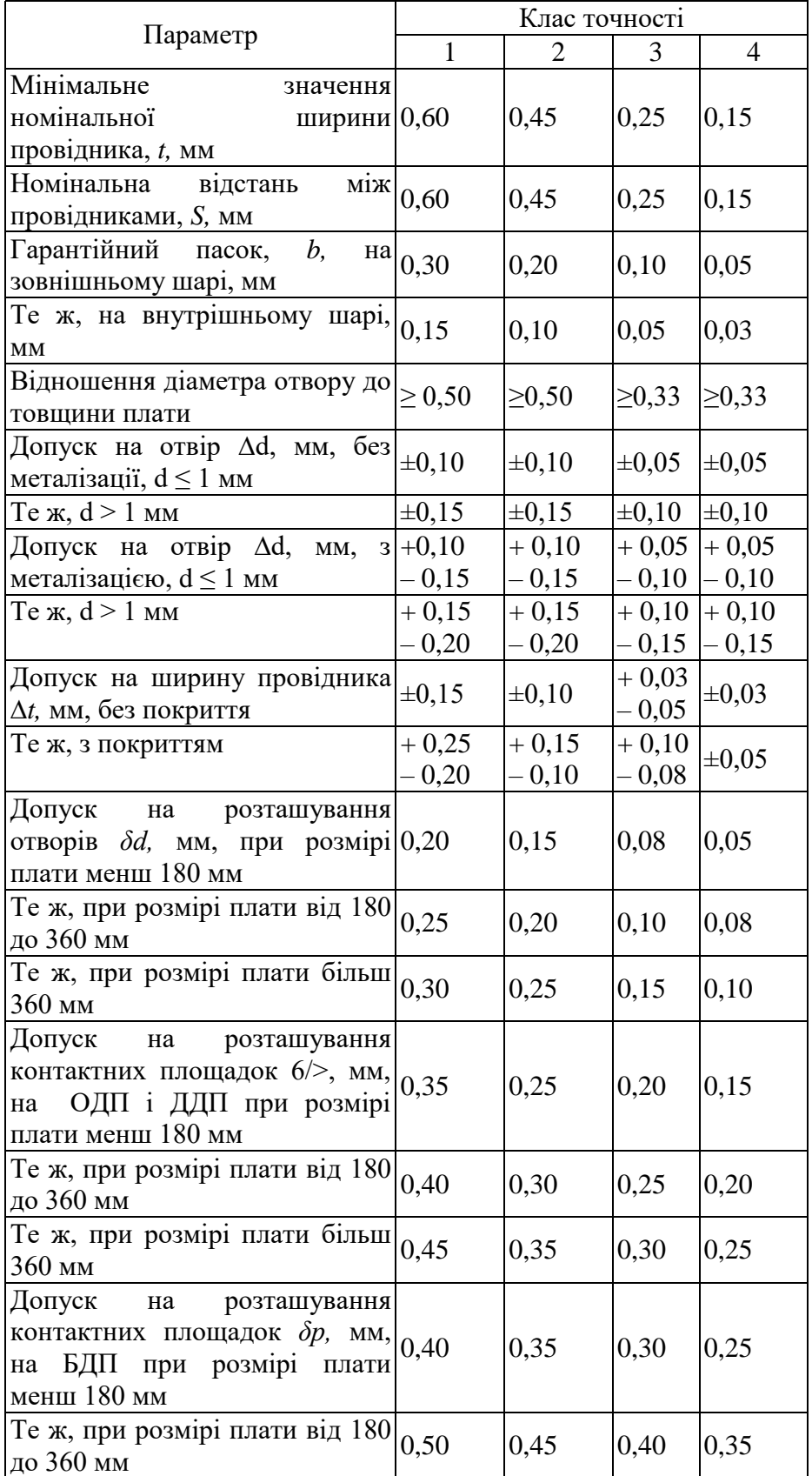

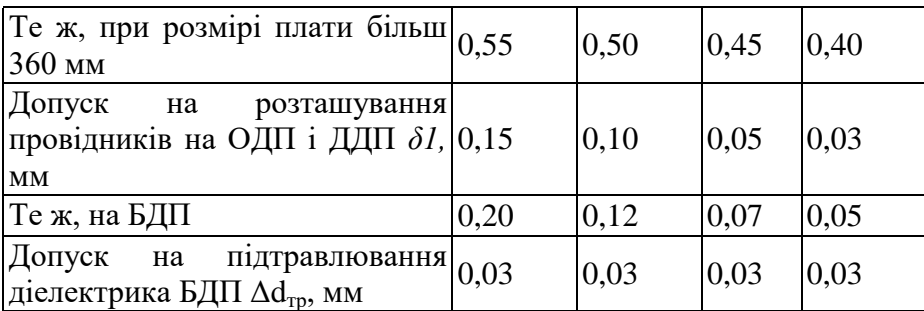

Габаритні розміри, конфігурацію і місця кріплення ДП вибирають у залежності від настановних розмірів, елементної бази, експлуатаційних характеристик і з урахуванням класу точності.

Збільшення розмірів ДП веде до підвищення похибок при їх виготовленні. Відхилення від прямокутності, наявність пазів і вирізів збільшують трудомісткість виготовлення.

### **4.2 Завдання**

1.Вивчити матеріали лекції на тему «Конструювання і розрахунок друкованих плат».

2. Згідно свого варіанту Додаток 1 накреслити 3D плату в середовищі розробки Diptrase.

## **4.3 Зміст звіту**

1. Назва та мета роботи.

2. 3D плати системи в Diptrase.

3. Оформити друковану плату, як конструкторській документ.

## **4.4 Контрольні питання**

1. Що являє собою3D плата.

2. Які елементі вказуються на 3D платі?

3. Як зображуються елементи на 3D платі?

4. Як повинні бути показані лінії зв'язку на 3D платі?

5. З чого складається позиційне позначення кожного елементу на 3D платі?

6. Що є критерієм оптимальності на 3D платі?

7. Що роблять для правильної орієнтації плати?

8. В яких межах повинен бути максимальний розмір сторони 3D плати?

9. Що потрібно передбачати по краях плати?

10. Як розташовуються провідники по корисній площі плати?

**Тема:** Побудова друкованої плати в SprintLayuot **Мета:** Вивичити вимоги до побудови друкованої плати. Ознайомитися з середовищем

розробки SprintLayuot

## **5.1 Теоретичні відомості**

## **Автоматизація проектування друкованих плат**

Висока складність сучасних схем приводить до необхідності автоматизації задач розміщення елементів ДП, трасування провідників, розрахунку теплових режимів, електромагнітної взаємодії компонентів на друкованій платі.

Власне кажучи, задача розміщення і трасування зводиться до перебору (повного або часткового) можливих варіантів розміщення елементів, що з'єднуються, і вибору оптимального. Критерієм оптимальності є мінімальна сума довжин усіх розташованих на платі друкованих провідників (або в якості критерія використовуються більш складні цільові функції).

## **Основні правила конструювання друкованих плат**

1. Максимальний розмір сторони ДП не повинний перевищувати 500 мм. Це обмеження визначається вимогами міцності і щільності монтажу.

2. Для спрощення компонування блоків і уніфікації розмірів ДП, рекомендуються наступні співвідношення розмірів сторін ДП: 1:1, 2:1, 3:1, 4:1, 3:2, 5:2 і т.д.

3. Вибір матеріалу ДП, способу її виготовлення, класу щільності монтажу повинні здійснюватися на стадії ескізного проектування, тому що ці характеристики визначають багато електричних параметрів пристрою.

4. При розбивці схеми на шари варто прагнути мінімізації числа шарів, це диктується економічними розуміннями.

5. По краях плати варто передбачати технологічну зону шириною 1,5-2,0 мм. Розміщення настановних і інших отворів, а також друкованих провідників у цій зоні не допускається.

6. Всі отвори повинні розташовуватися у вузлах координатної сітки. У крайньому випадку хоча б перший вивід мікросхеми повинний розташовуватися у вузлі координатної сітки.

7. На друкованій платі повинний бути передбачений паз, що орієнтує, або зрізаний лівий кут, або технологічні базові отвори, необхідні для правильної орієнтації плати.

8. Друковані провідники варто виконувати мінімально короткими.

9. Прокладка поруч провідників вхідних і вихідних ланцюгів небажана. Це необхідно враховувати, щоб уникнути паразитних наведень.

10. Провідники найбільш високочастотних ланцюгів прокладаються в першу чергу і мають, завдяки цьому, найменш коротку довжину.

11. Провідники, що заземлюють, варто виготовляти максимально широкими.

#### **Конструювання друкованих плат**

Основною метою процесу конструювання є створення пристрою для об'єднання групи ЕРЕ у функціональний вузол із забезпеченням необхідних механічних і електричних параметрів у заданому діапазоні експлуатаційних характеристик при мінімальних витратах.

Для цього необхідно: вибрати тип ДП; визначити клас точності; установити габаритні розміри і конфігурацію; вибрати матеріал підстави для ДП; розмістити начіпні елементи; визначити розміри елементів малюнка; розмістити їх на платі і здійснити трасування;

забезпечити автоматизацію процесів виготовлення і контролю плати, процесів зборки, пайки і контролю вузлів; виготовити конструкторську документацію.

У залежності від припустимих відхилень визначені чотири класи точності ДП. Значення основних конструктивних параметрів по класах точності приведені в табл. 5.1

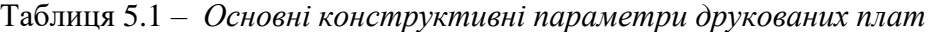

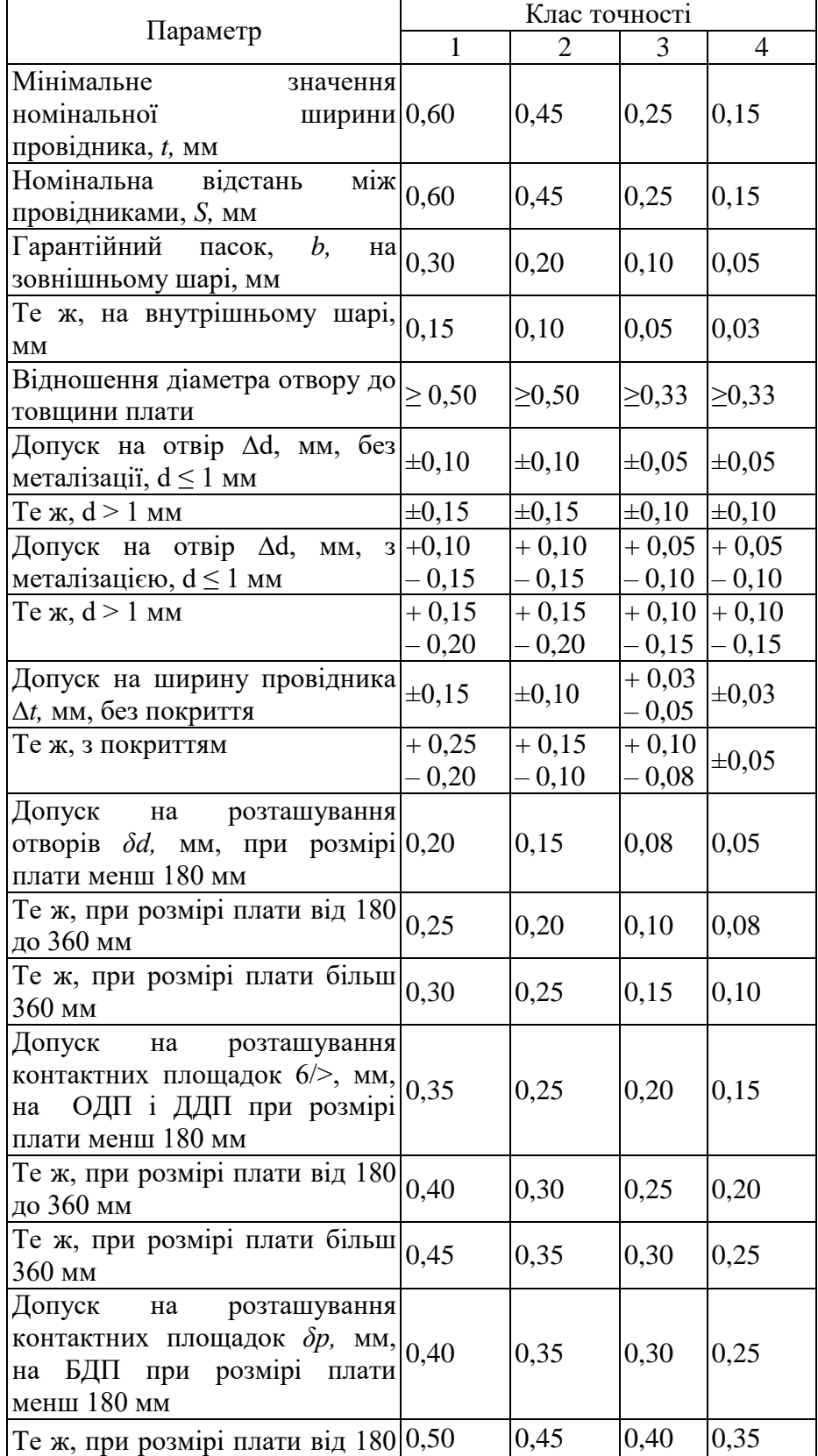

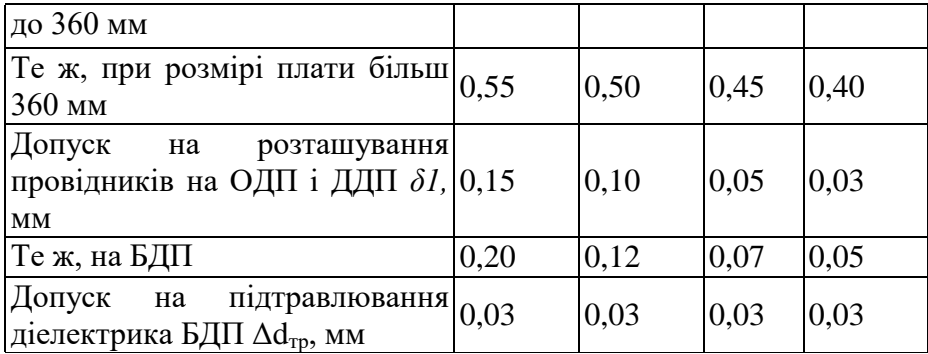

Габаритні розміри, конфігурацію і місця кріплення ДП вибирають у залежності від настановних розмірів, елементної бази, експлуатаційних характеристик і з урахуванням класу точності.

Збільшення розмірів ДП веде до підвищення похибок при їх виготовленні. Відхилення від прямокутності, наявність пазів і вирізів збільшують трудомісткість виготовлення.

## **5.2 Завдання**

4. Вивчити матеріали лекції на тему «Конструювання і розрахунок друкованих плат».

5. Згідно свого варіанту Додаток 1 накреслити друковану плату в середовищі розробки SprintLayuot.

6. В випадку отримання 2-во шарової друкованої плати в п.2, переробити її на 1-но шарову.

#### **5.3 Зміст звіту**

1. Назва та мета роботи.

2.Друкована плати системи в SprintLayuot.

3. Оформити друковану плату, як конструкторській документ.

#### **5.4 Контрольні питання**

1. Що являє собою друкована плата.

2. Які елементі вказуються на друкованій платі?

3. Як зображуються елементи на друкованій платі в SprintLayuot?

4. Як повинні бути показані лінії зв'язку на друкованій платі?

5. З чого складається позиційне позначення кожного елементу на друкованій платі в SprintLayuot?

6. Що є критерієм оптимальності на друкованій платі?

7. Що роблять для правильної орієнтації плати в SprintLayuot?

8. В яких межах повинен бути максимальний розмір сторони ДП?

9. Що потрібно передбачати по краях плати?

10. Як розташовуються провідники по корисній площі плати?

**Тема:** Побудова електрично-принципової схеми в EasyEda.

**Мета:** Вивичити вимоги до побудови електрично-принципової схеми. Ознайомитися з середовищем розробки EasyEda.

## **3.2 Теоретичні відомості**

### **Автоматизація проектування друкованих плат**

Висока складність сучасних схем приводить до необхідності автоматизації задач розміщення елементів ДП, трасування провідників, розрахунку теплових режимів, електромагнітної взаємодії компонентів на друкованій платі.

Власне кажучи, задача розміщення і трасування зводиться до перебору (повного або часткового) можливих варіантів розміщення елементів, що з'єднуються, і вибору оптимального. Критерієм оптимальності є мінімальна сума довжин усіх розташованих на платі друкованих провідників (або в якості критерія використовуються більш складні цільові функції).

#### **Основні правила конструювання друкованих плат**

1. Максимальний розмір сторони ДП не повинний перевищувати 500 мм. Це обмеження визначається вимогами міцності і щільності монтажу.

2. Для спрощення компонування блоків і уніфікації розмірів ДП, рекомендуються наступні співвідношення розмірів сторін ДП: 1:1, 2:1, 3:1, 4:1, 3:2, 5:2 і т.д.

3. Вибір матеріалу ДП, способу її виготовлення, класу щільності монтажу повинні здійснюватися на стадії ескізного проектування, тому що ці характеристики визначають багато електричних параметрів пристрою.

4. При розбивці схеми на шари варто прагнути мінімізації числа шарів, це диктується економічними розуміннями.

5. По краях плати варто передбачати технологічну зону шириною 1,5-2,0 мм. Розміщення настановних і інших отворів, а також друкованих провідників у цій зоні не допускається.

6. Всі отвори повинні розташовуватися у вузлах координатної сітки. У крайньому випадку хоча б перший вивід мікросхеми повинний розташовуватися у вузлі координатної сітки.

7. На друкованій платі повинний бути передбачений паз, що орієнтує, або зрізаний лівий кут, або технологічні базові отвори, необхідні для правильної орієнтації плати.

8. Друковані провідники варто виконувати мінімально короткими.

9. Прокладка поруч провідників вхідних і вихідних ланцюгів небажана. Це необхідно враховувати, щоб уникнути паразитних наведень.

10. Провідники найбільш високочастотних ланцюгів прокладаються в першу чергу і мають, завдяки цьому, найменш коротку довжину.

11. Провідники, що заземлюють, варто виготовляти максимально широкими.

#### **Конструювання друкованих плат**

Основною метою процесу конструювання є створення пристрою для об'єднання групи ЕРЕ у функціональний вузол із забезпеченням необхідних механічних і електричних параметрів у заданому діапазоні експлуатаційних характеристик при мінімальних витратах.

Для цього необхідно: вибрати тип ДП; визначити клас точності; установити габаритні розміри і конфігурацію; вибрати матеріал підстави для ДП; розмістити начіпні елементи; визначити розміри елементів малюнка; розмістити їх на платі і здійснити трасування;

забезпечити автоматизацію процесів виготовлення і контролю плати, процесів зборки, пайки і контролю вузлів; виготовити конструкторську документацію.

У залежності від припустимих відхилень визначені чотири класи точності ДП. Значення основних конструктивних параметрів по класах точності приведені в табл. 3.1

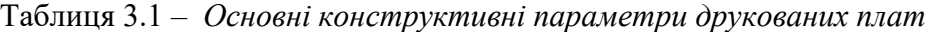

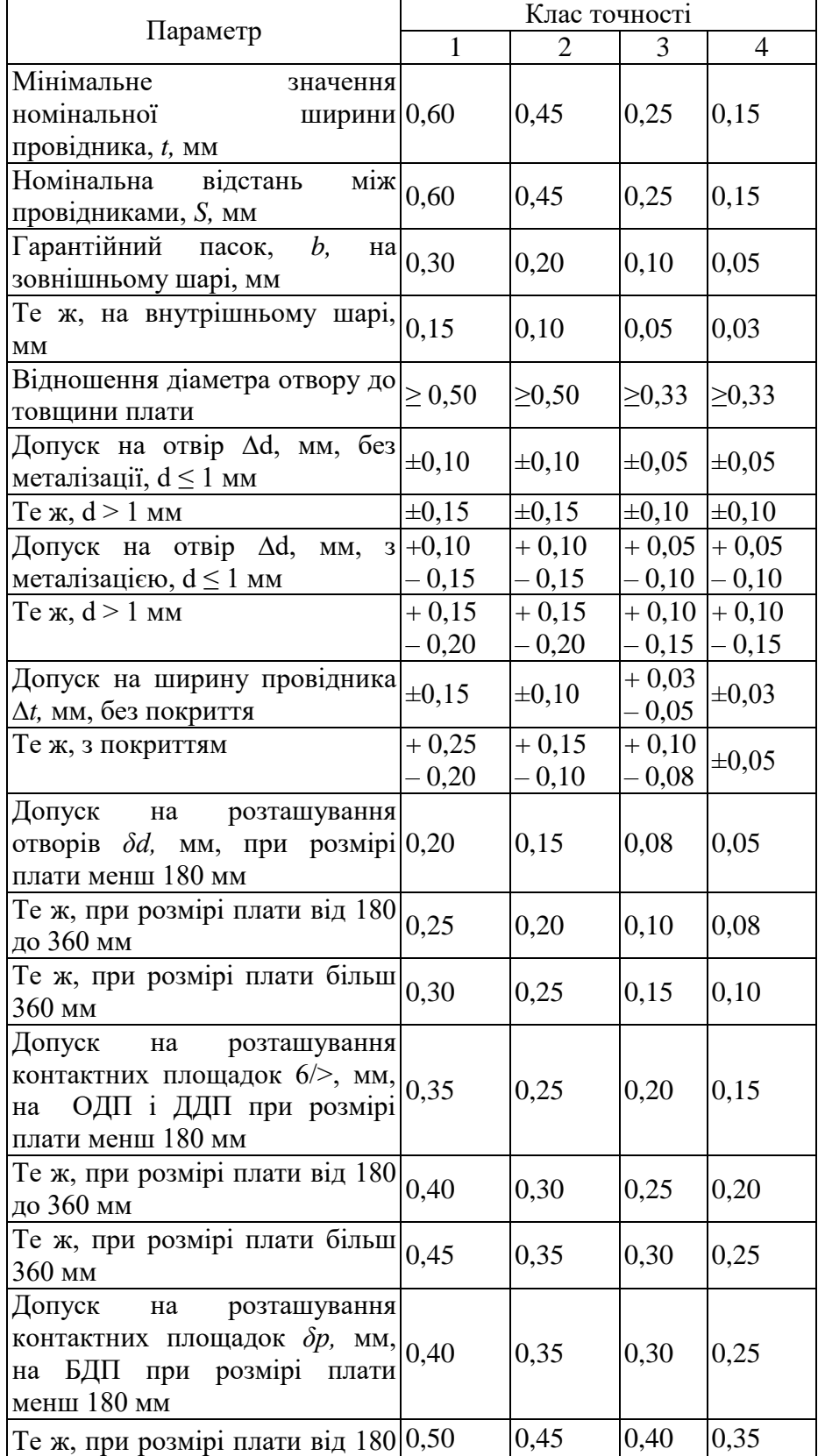

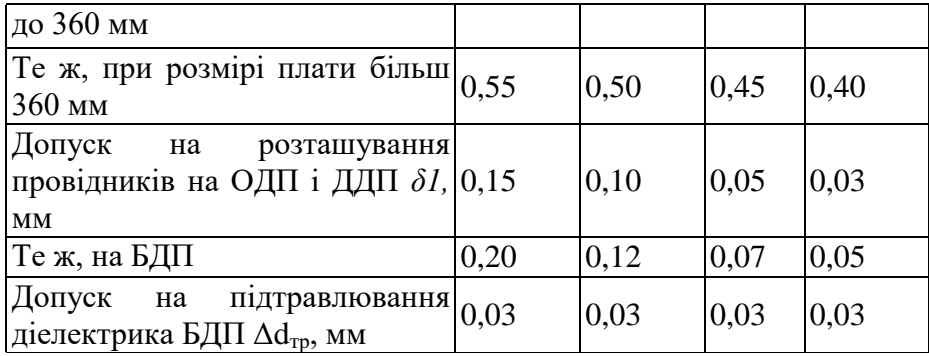

Габаритні розміри, конфігурацію і місця кріплення ДП вибирають у залежності від настановних розмірів, елементної бази, експлуатаційних характеристик і з урахуванням класу точності.

Збільшення розмірів ДП веде до підвищення похибок при їх виготовленні. Відхилення від прямокутності, наявність пазів і вирізів збільшують трудомісткість виготовлення.

## **3.3 Завдання**

1.Вивчити матеріали лекції на тему «Конструювання і розрахунок друкованих плат».

2.Згідно свого варіанту Додаток 1 накреслити принципову схему в середовищі розробки EasyEda.

## **3.3 Зміст звіту**

1. Назва та мета роботи.

2.Принципова схема системи в EasyEda.

3. Оформити принципову схему, як конструкторській документ.

## **4.4 Контрольні питання**

1. Що являє собою принципова схема.

2. Які елементі вказуються на принциповій схемі?

3. Як зображуються елементи на принциповій схемі?

4. Як повинні бути показані лінії зв'язку на принциповій схемі?

5. З чого складається позиційне позначення кожного елементу на принциповій схемі?

6. Що є критерієм оптимальності на принциповій схемі?

**Тема:** Розробка конструкторської документації друкованої плати з використанням програми EasyEda

**Мета:** Вивичити вимоги до побудови друкованої плати. Ознайомитися з середовищем розробки EasyEda

## **7.1 Теоретичні відомості**

#### **Автоматизація проектування друкованих плат**

Висока складність сучасних схем приводить до необхідності автоматизації задач розміщення елементів ДП, трасування провідників, розрахунку теплових режимів, електромагнітної взаємодії компонентів на друкованій платі.

Власне кажучи, задача розміщення і трасування зводиться до перебору (повного або часткового) можливих варіантів розміщення елементів, що з'єднуються, і вибору оптимального. Критерієм оптимальності є мінімальна сума довжин усіх розташованих на платі друкованих провідників (або в якості критерія використовуються більш складні цільові функції).

### **Основні правила конструювання друкованих плат**

1. Максимальний розмір сторони ДП не повинний перевищувати 500 мм. Це обмеження визначається вимогами міцності і щільності монтажу.

2. Для спрощення компонування блоків і уніфікації розмірів ДП, рекомендуються наступні співвідношення розмірів сторін ДП: 1:1, 2:1, 3:1, 4:1, 3:2, 5:2 і т.д.

3. Вибір матеріалу ДП, способу її виготовлення, класу щільності монтажу повинні здійснюватися на стадії ескізного проектування, тому що ці характеристики визначають багато електричних параметрів пристрою.

4. При розбивці схеми на шари варто прагнути мінімізації числа шарів, це диктується економічними розуміннями.

5. По краях плати варто передбачати технологічну зону шириною 1,5-2,0 мм. Розміщення настановних і інших отворів, а також друкованих провідників у цій зоні не допускається.

6. Всі отвори повинні розташовуватися у вузлах координатної сітки. У крайньому випадку хоча б перший вивід мікросхеми повинний розташовуватися у вузлі координатної сітки.

7. На друкованій платі повинний бути передбачений паз, що орієнтує, або зрізаний лівий кут, або технологічні базові отвори, необхідні для правильної орієнтації плати.

8. Друковані провідники варто виконувати мінімально короткими.

9. Прокладка поруч провідників вхідних і вихідних ланцюгів небажана. Це необхідно враховувати, щоб уникнути паразитних наведень.

10. Провідники найбільш високочастотних ланцюгів прокладаються в першу чергу і мають, завдяки цьому, найменш коротку довжину.

11. Провідники, що заземлюють, варто виготовляти максимально широкими.

#### **Конструювання друкованих плат**

Основною метою процесу конструювання є створення пристрою для об'єднання групи ЕРЕ у функціональний вузол із забезпеченням необхідних механічних і електричних параметрів у заданому діапазоні експлуатаційних характеристик при мінімальних витратах.

Для цього необхідно: вибрати тип ДП; визначити клас точності; установити габаритні розміри і конфігурацію; вибрати матеріал підстави для ДП; розмістити начіпні елементи;

визначити розміри елементів малюнка; розмістити їх на платі і здійснити трасування; забезпечити автоматизацію процесів виготовлення і контролю плати, процесів зборки, пайки і контролю вузлів; виготовити конструкторську документацію.

У залежності від припустимих відхилень визначені чотири класи точності ДП. Значення основних конструктивних параметрів по класах точності приведені в табл. 7.1

Таблиця 7.1 – *Основні конструктивні параметри друкованих плат*

|                                                     | Клас точності |                |             |                |
|-----------------------------------------------------|---------------|----------------|-------------|----------------|
| Параметр                                            | $\mathbf{1}$  | $\overline{2}$ | 3           | $\overline{4}$ |
| Мінімальне<br>значення                              |               |                |             |                |
| номінальної<br>ширини 0,60                          |               | 0,45           | 0,25        | 0,15           |
| провідника, t, мм                                   |               |                |             |                |
| Номінальна<br>відстань<br>M1X                       |               |                |             |                |
| провідниками, S, мм                                 | 0,60          | 0,45           | 0,25        | 0,15           |
| Гарантійний пасок,<br>b,<br>на                      |               |                |             |                |
| зовнішньому шарі, мм                                | 0,30          | 0,20           | 0,10        | 0,05           |
| Те ж, на внутрішньому шарі,                         |               |                |             |                |
| MM                                                  | 0,15          | 0,10           | 0,05        | 0,03           |
| Відношення діаметра отвору до                       |               |                |             |                |
| товщини плати                                       | $\geq 0,50$   | $\geq 0,50$    | $\geq 0,33$ | ≥0,33          |
| Допуск на отвір $\Delta d$ , мм, без                |               |                |             |                |
| металізації, $d \leq 1$ мм                          | $\pm 0,10$    | $\pm 0,10$     | $\pm 0.05$  | $\pm 0.05$     |
| Теж, $d > 1$ мм                                     | $\pm 0,15$    | $\pm 0,15$     | $\pm 0,10$  | $\pm 0,10$     |
| Допуск на отвір $\Delta d$ ,<br>MM,                 | $3 + 0,10$    | $+0,10$        | $+0,05$     | $+0,05$        |
| металізацією, $d \leq 1$ мм                         | $-0,15$       | $-0,15$        | $-0,10$     | $-0,10$        |
| Теж, $d > 1$ мм                                     | $+0,15$       | $+0,15$        | $+0,10$     | $+0,10$        |
|                                                     | $-0,20$       | $-0,20$        | $-0,15$     | $-0,15$        |
| Допуск на ширину провідника                         |               |                | $+0,03$     |                |
| $\Delta t$ , мм, без покриття                       | $\pm 0.15$    | $\pm 0,10$     | $-0,05$     | $\pm 0.03$     |
| Те ж, з покриттям                                   | $+0,25$       | $+0,15$        | $+0,10$     |                |
|                                                     | 0,20          | $-0,10$        | $-0,08$     | $\pm 0.05$     |
| Допуск на<br>розташування                           |               |                |             |                |
| отворів $\delta d$ , мм, при розмірі $ 0,20 $       |               | 0,15           | 0,08        | 0,05           |
| плати менш 180 мм                                   |               |                |             |                |
| Те ж, при розмірі плати від 180                     |               |                |             |                |
| до 360 мм                                           | 0,25          | 0,20           | 0,10        | 0,08           |
| Те ж, при розмірі плати більш                       |               |                |             |                |
| 360 мм                                              | 0,30          | 0,25           | 0,15        | 0,10           |
| Допуск на розташування                              |               |                |             |                |
| контактних площадок $6$ />, мм,                     |               |                |             |                |
| ОДП і ДДП при розмірі<br>на                         | 0,35          | 0,25           | 0,20        | 0,15           |
| плати менш 180 мм                                   |               |                |             |                |
| Те ж, при розмірі плати від 180                     | 0,40          |                |             |                |
| до 360 мм                                           |               | 0,30           | 0,25        | 0,20           |
| Те ж, при розмірі плати більш                       |               |                |             |                |
| 360 мм                                              | 0,45          | 0,35           | 0,30        | 0,25           |
| Допуск<br>розташування<br>на                        |               |                |             |                |
| контактних площадок $\delta p$ , мм, $\vert_{0,40}$ |               |                |             |                |
| на БДП<br>при розмірі<br>плати                      |               | 0,35           | 0,30        | 0,25           |
| менш 180 мм                                         |               |                |             |                |

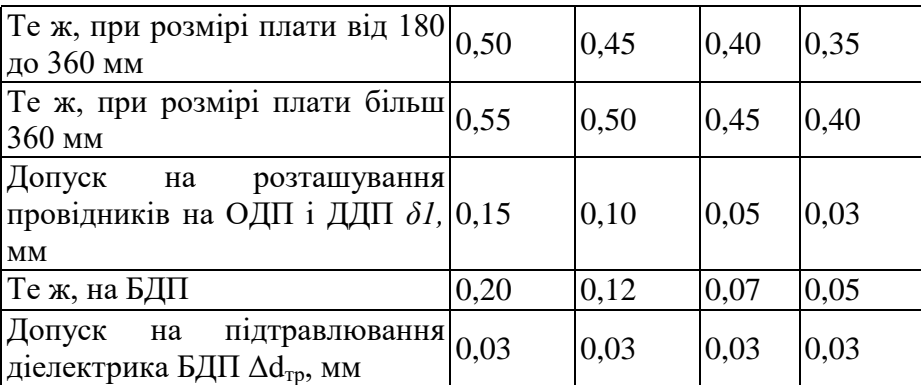

Габаритні розміри, конфігурацію і місця кріплення ДП вибирають у залежності від настановних розмірів, елементної бази, експлуатаційних характеристик і з урахуванням класу точності.

Збільшення розмірів ДП веде до підвищення похибок при їх виготовленні. Відхилення від прямокутності, наявність пазів і вирізів збільшують трудомісткість виготовлення.

## **7.2 Завдання**

1. Вивчити матеріали лекції на тему «Конструювання і розрахунок друкованих плат».

2. Згідно свого варіанту Додаток 1 накреслити друковану плату в середовищі розробки EasyEda.

3. В випадку отримання 2-во шарової друкованої плати в п.2, переробити її на 1-но шарову.

## **7.3 Зміст звіту**

1. Назва та мета роботи.

2.Друкована плати системи в EasyEda.

3. Оформити друковану плату, як конструкторській документ.

## **7.4 Контрольні питання**

1. Що являє собою друкована плата.

2. Які елементі вказуються на друкованій платі?

3. Як зображуються елементи на друкованій платі в EasyEda?

4. Як повинні бути показані лінії зв'язку на друкованій платі?

5. З чого складається позиційне позначення кожного елементу на друкованій платі в EasyEda?

6. Що є критерієм оптимальності на друкованій платі?

7. Що роблять для правильної орієнтації плати в EasyEda?

8. В яких межах повинен бути максимальний розмір сторони ДП?

9. Що потрібно передбачати по краях плати?

10. Як розташовуються провідники по корисній площі плати?

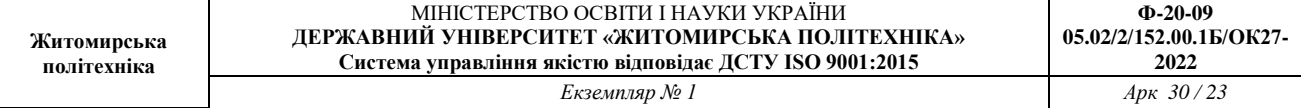

## **Додаток 1**

 $6-8$  V  $x$ st Tre  $\overline{v}$ to:  $Vdd \leftarrow R5$ VD3 RA<sub>2</sub> RA1 ł.  $Vdd \leq$  $\overline{2}$ <sub>17</sub>  $\frac{6 \text{ kg}}{\text{K}}$ RA3 RAO  $GNO$ ä PIC16F628A 긤 RA4 DSC1 H Ţ R ä 20 Vdd < MELR osc<sub>2</sub> 5 Vdd<br>RB7<br>RB6 ü Vss .<br>Vdd  $rac{1}{2}$ x54<br>---- 0 K11<br>--- 0 K12<br>--- 0 K13 ś is RBO Tt3 Разьём телефона<br>Siemens X35/X45 R2, <sub>32</sub> ż voz 4 RB1 R3 s it RB<sub>2</sub> RB5 ∎ 96 l35 Ą Vdd **RB4** RB3  $\begin{array}{c}\n\prod_{r=1}^{n} \\
\downarrow \\
\downarrow \\
\downarrow\n\end{array}$  $\frac{1}{2}$ VT  $\mathfrak{S}$ ī

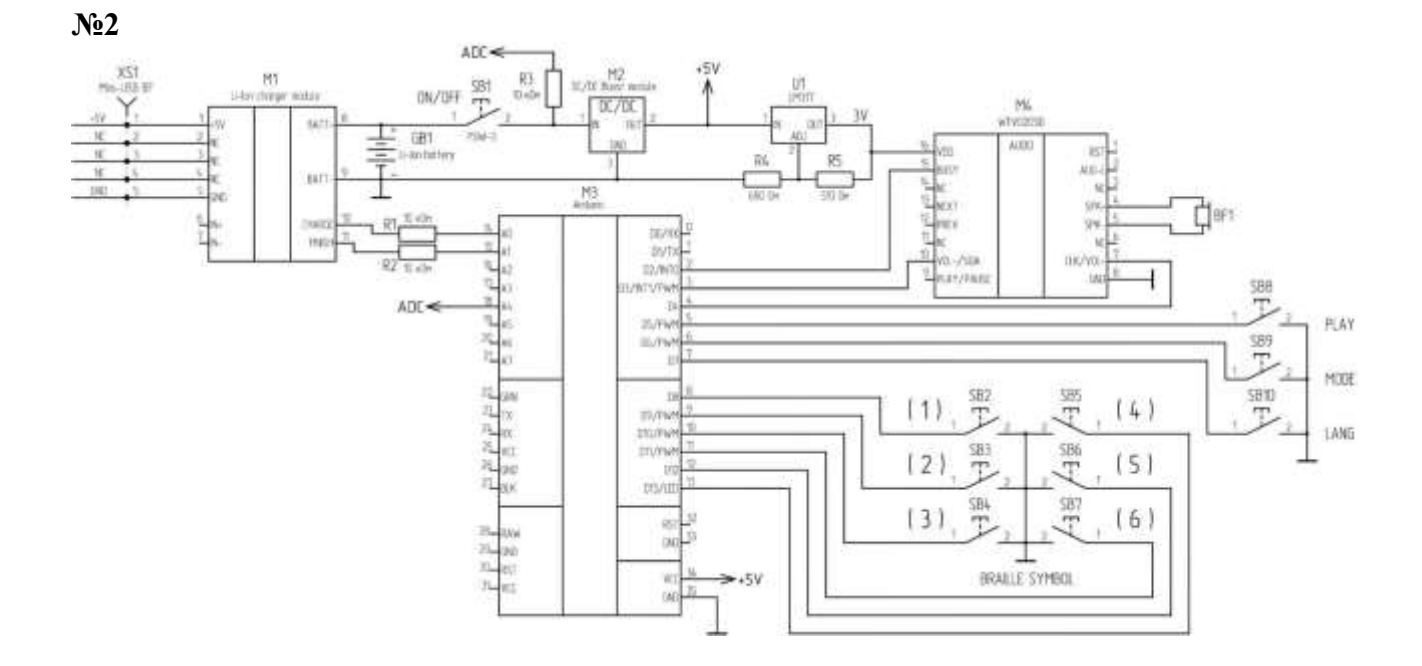

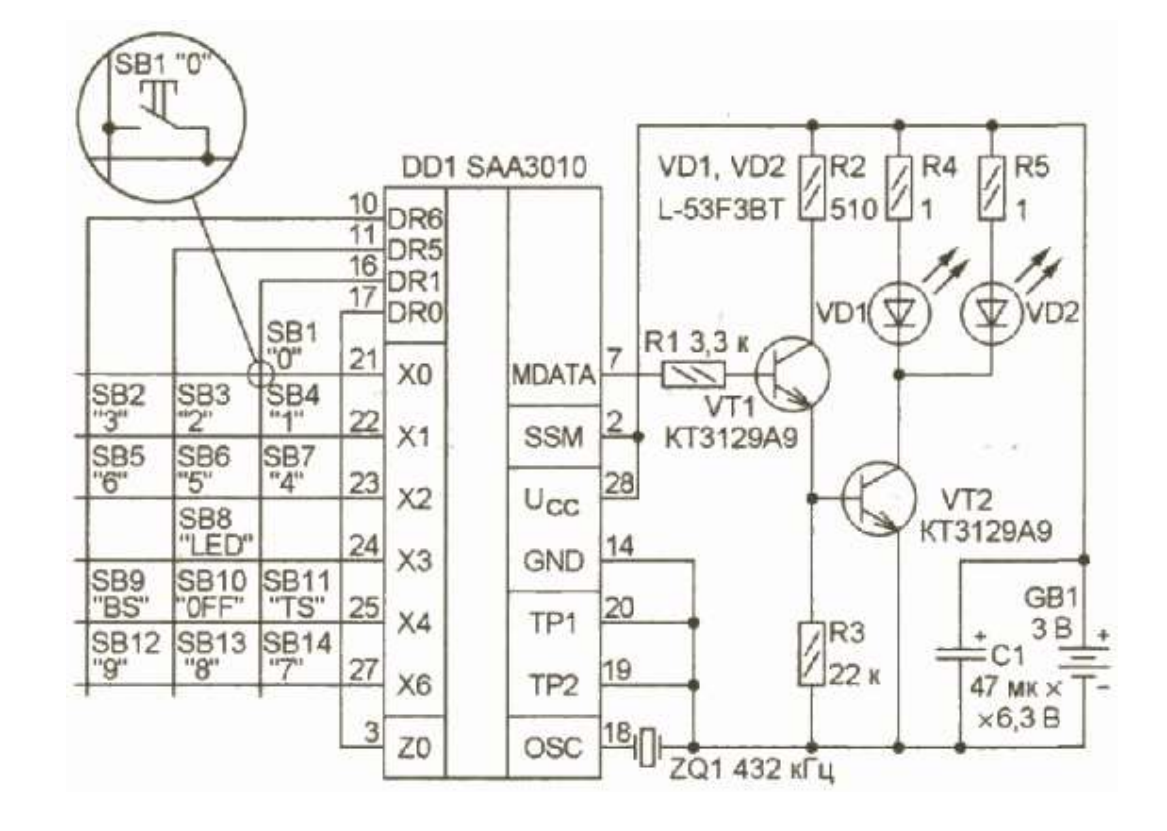

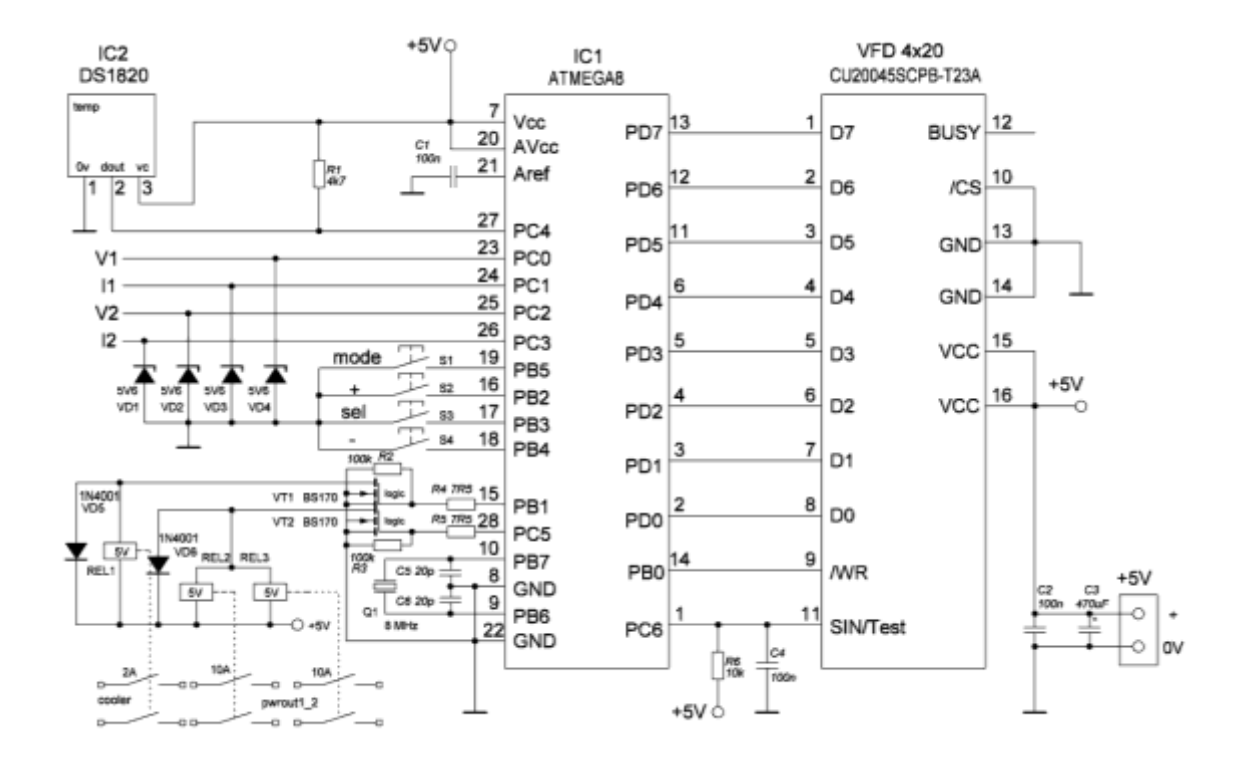

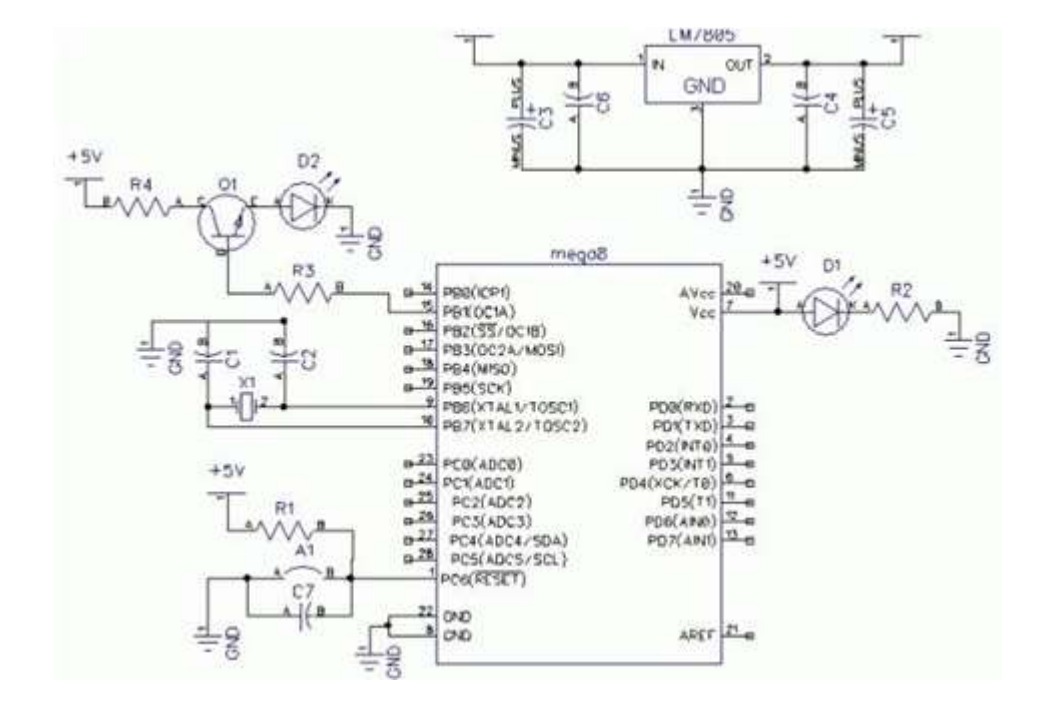

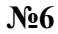

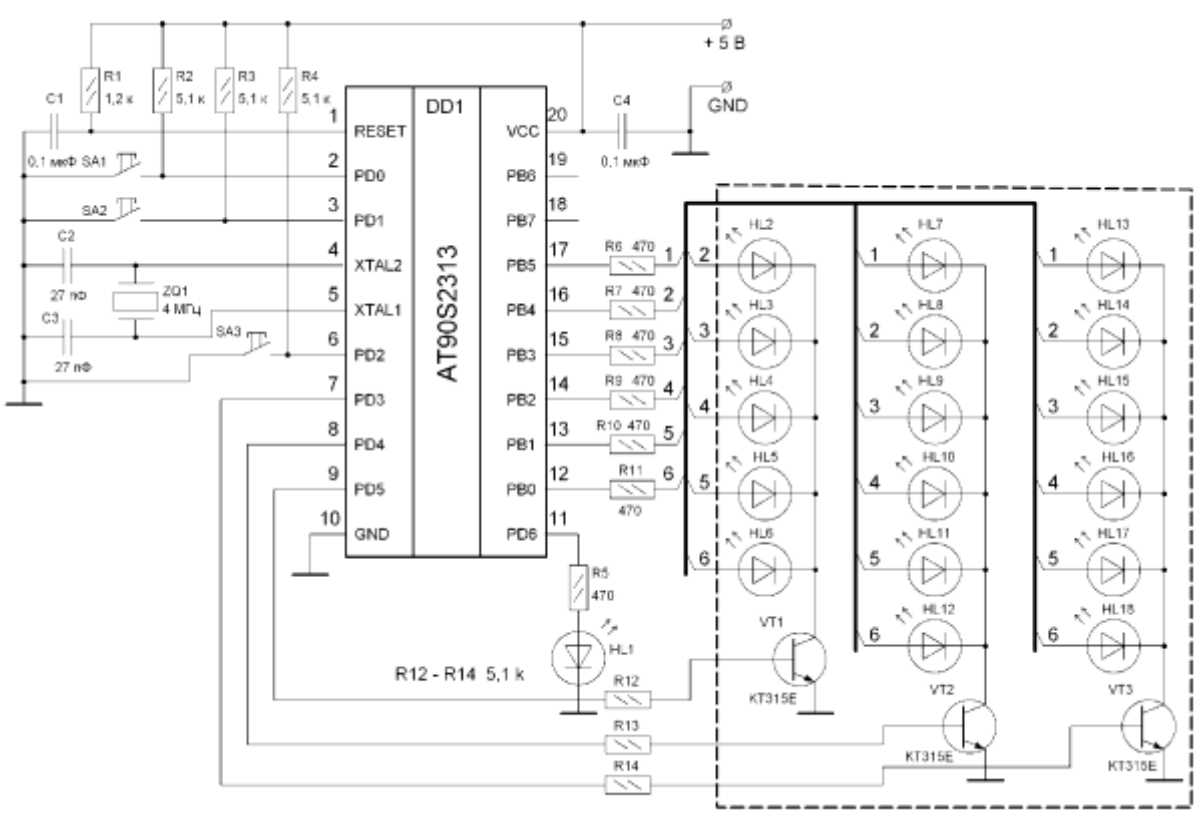

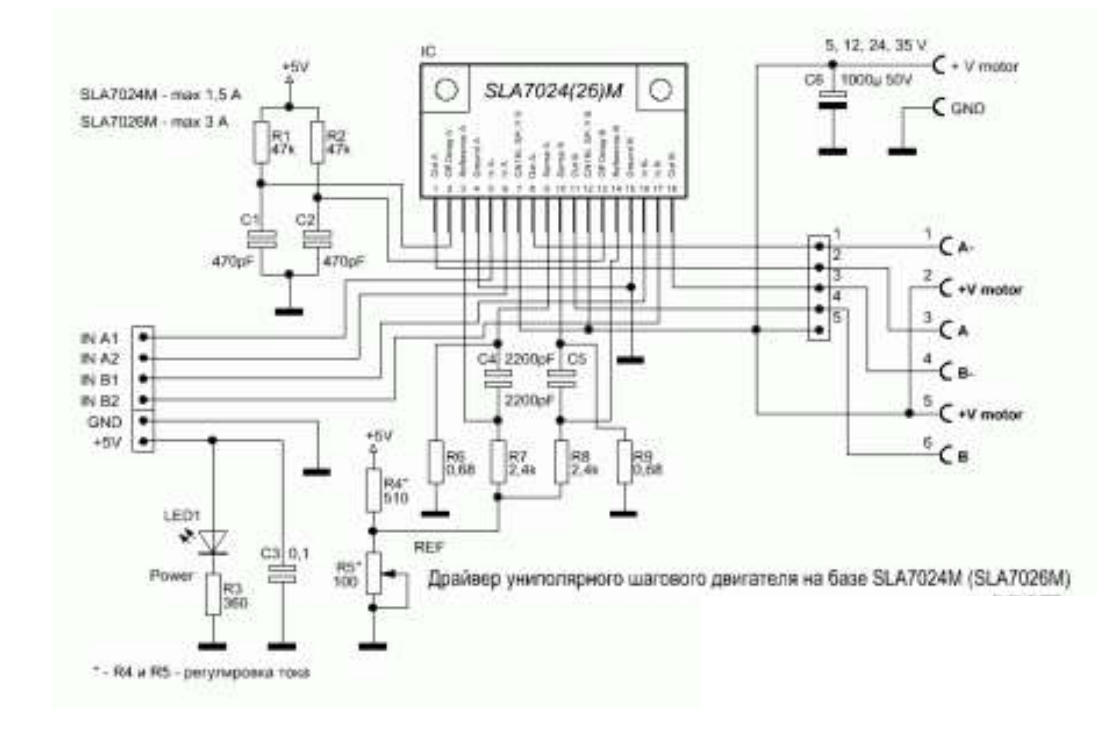

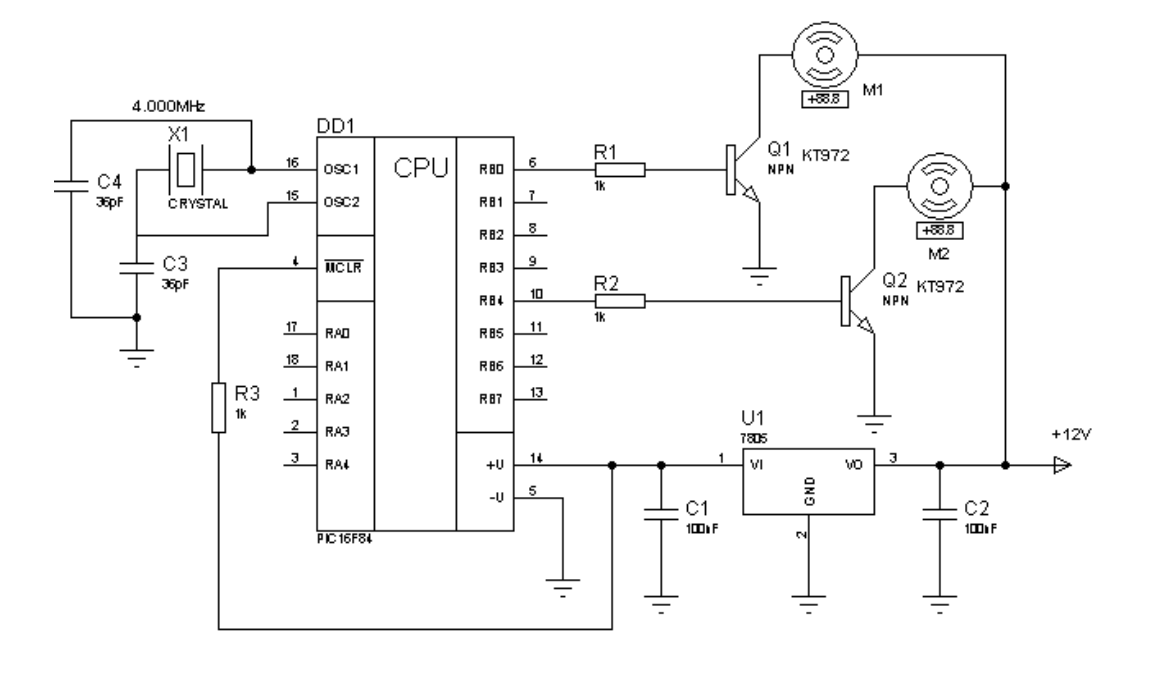

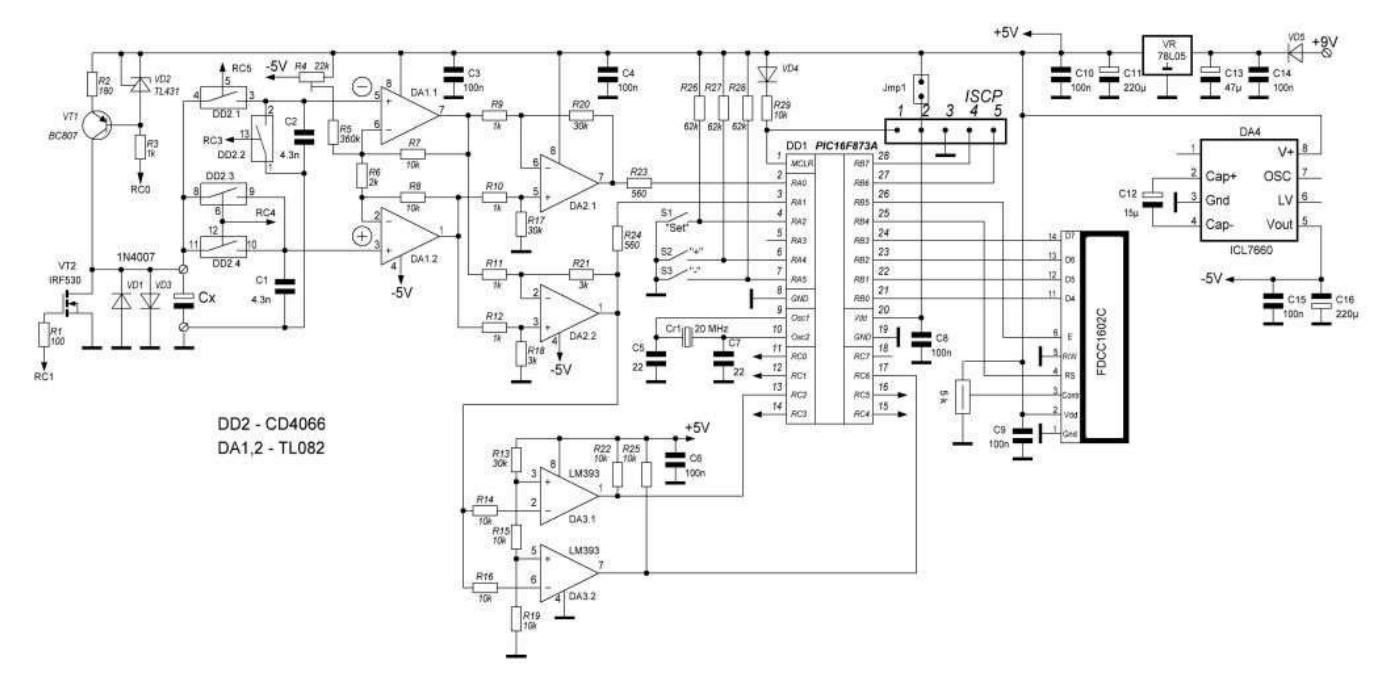

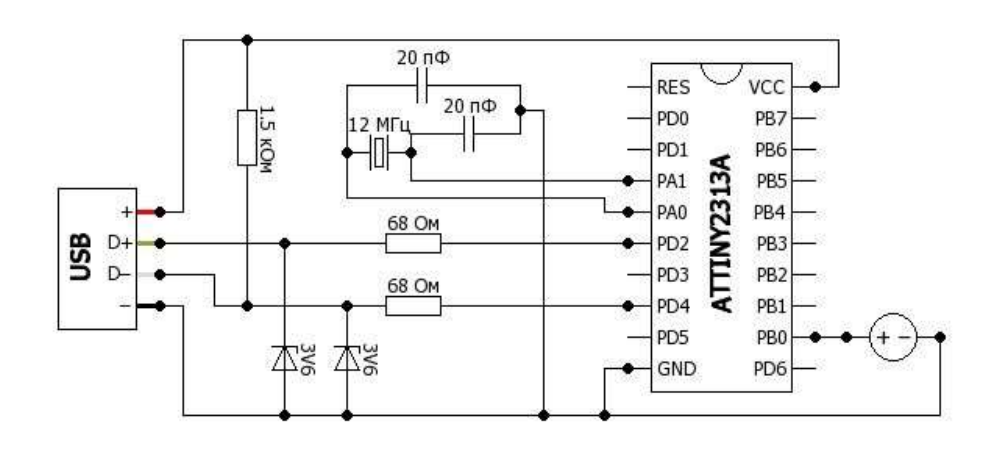

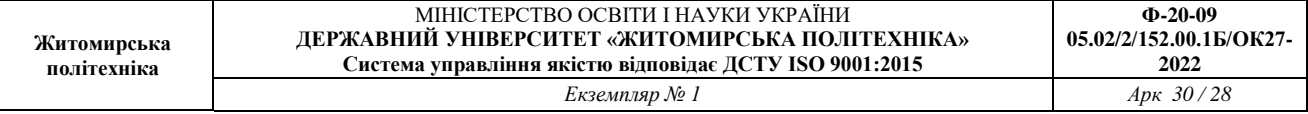

# **Додаток 2**

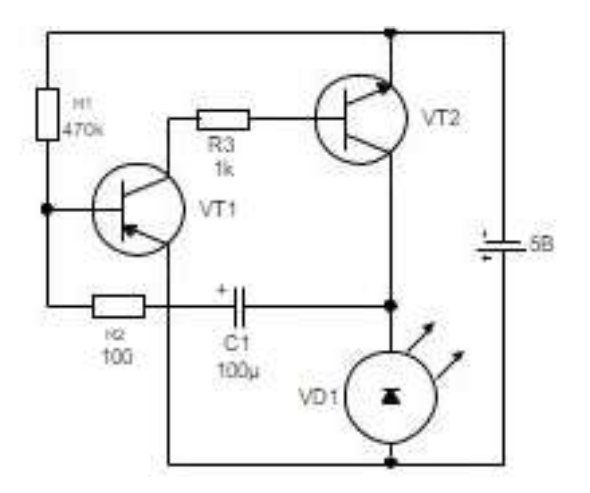

**№2**

**№1**

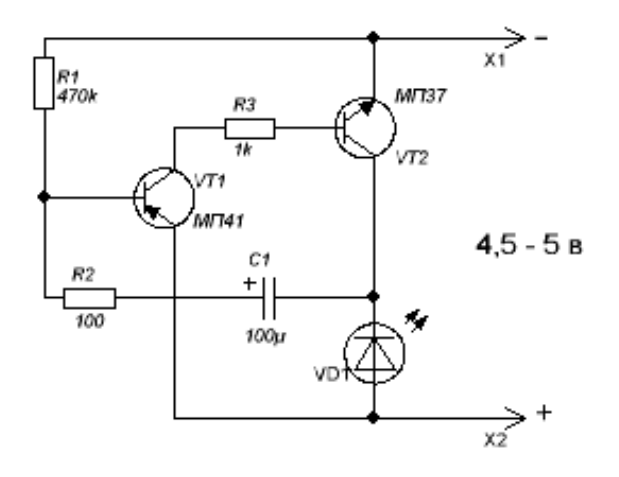

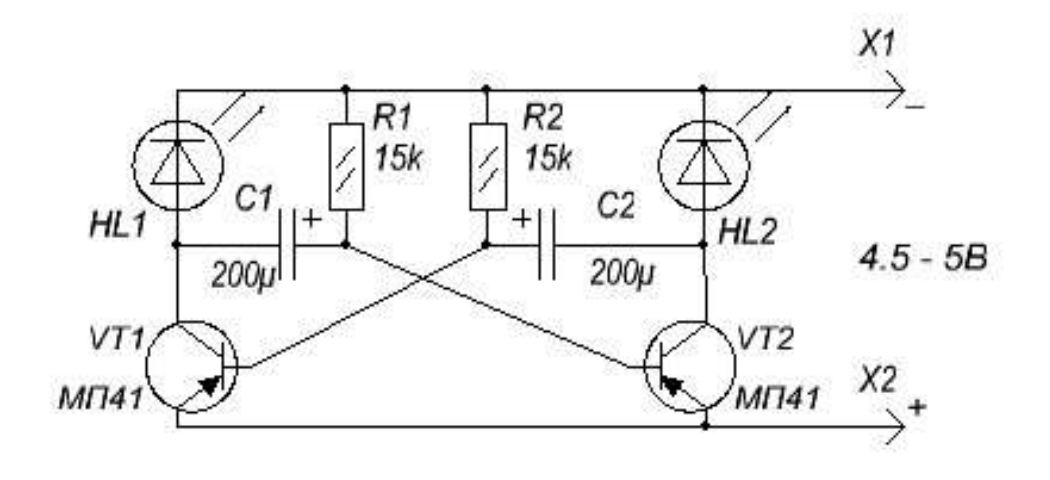

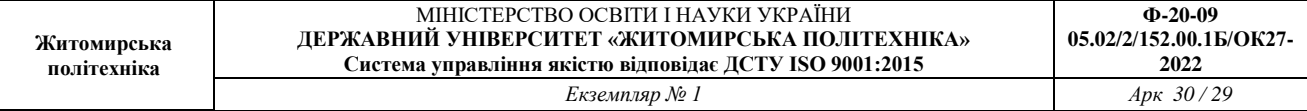

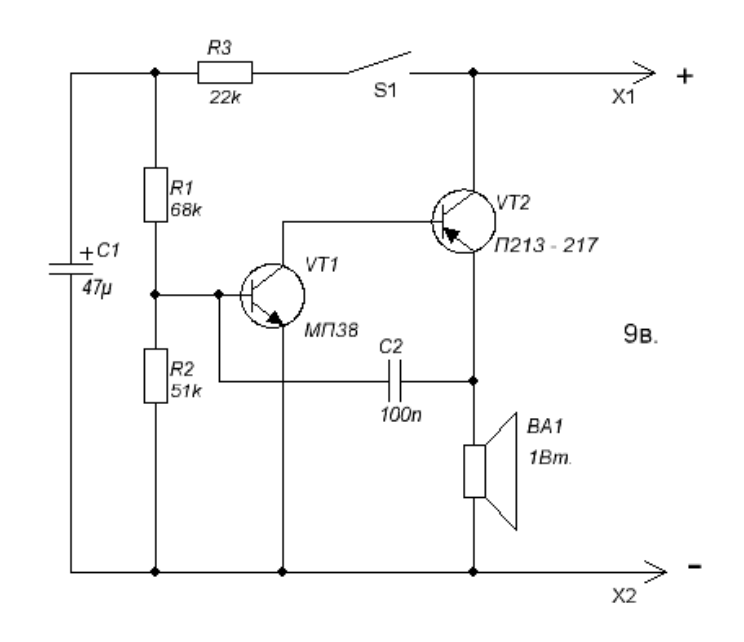

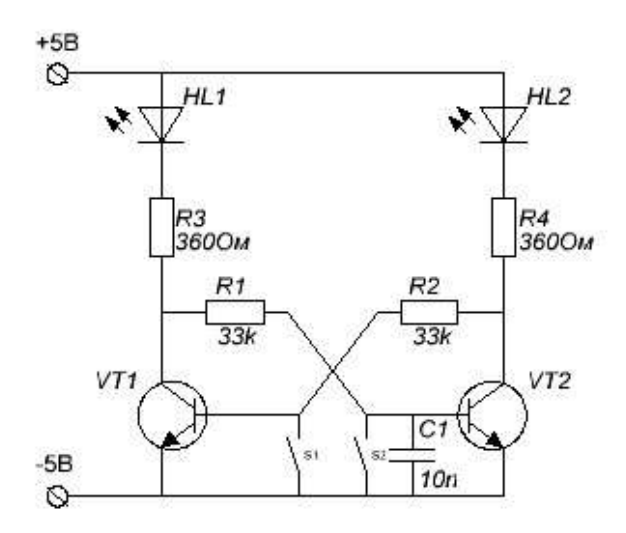

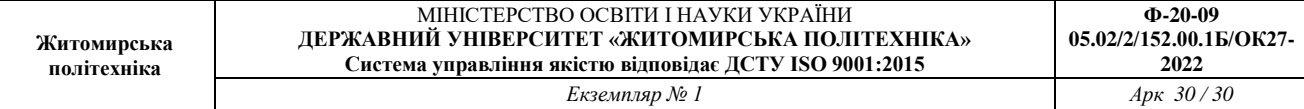

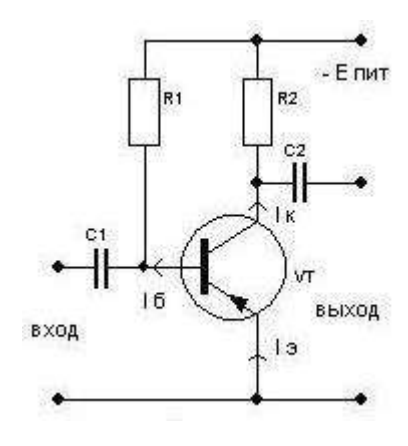

**№7**

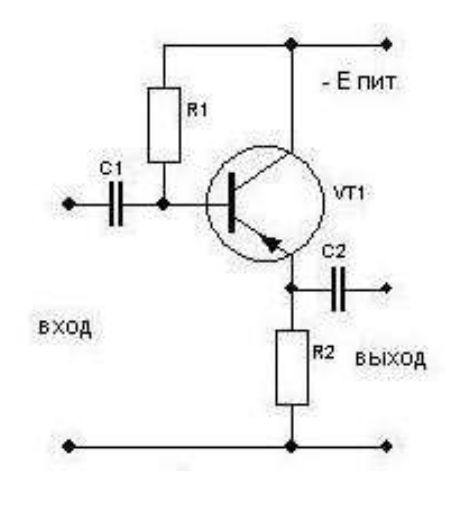

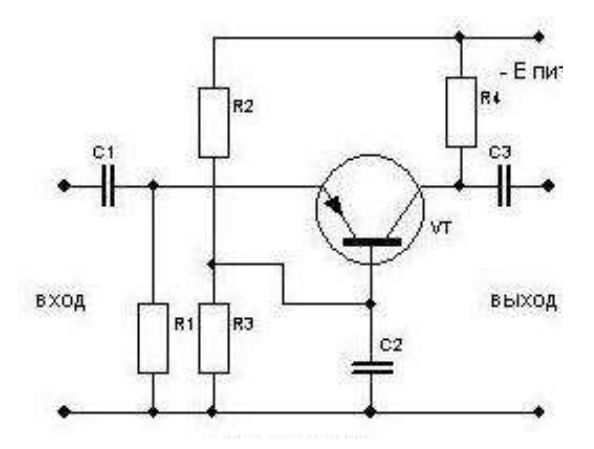

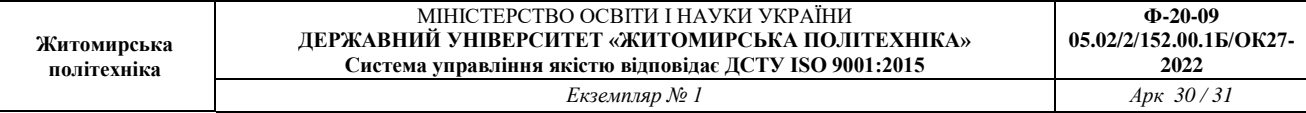

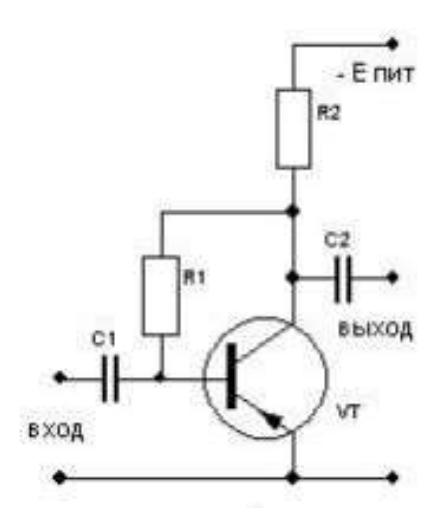

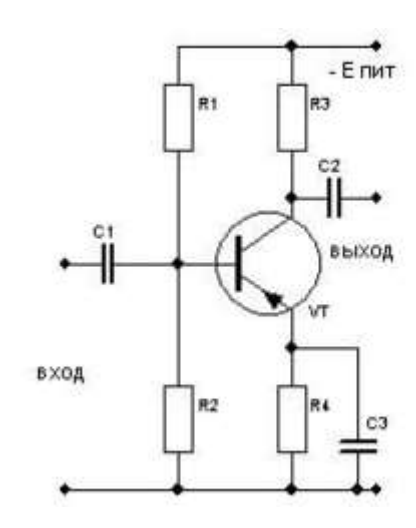